"The definitive book on the subject. No gimmicks: just straightforward, honest advice from the recognized authority on the application process-as well as in-depth comments

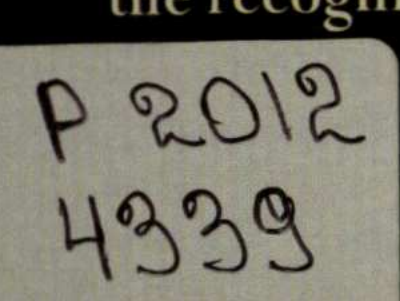

from the admissions directors at all of the leading schools." -Thomas Caleel, Director of Admissions and Financial Aid, The Wharton School (University of Pennsylvania)

HO

Now with **Expanded Coverage of Executive MBAs** 

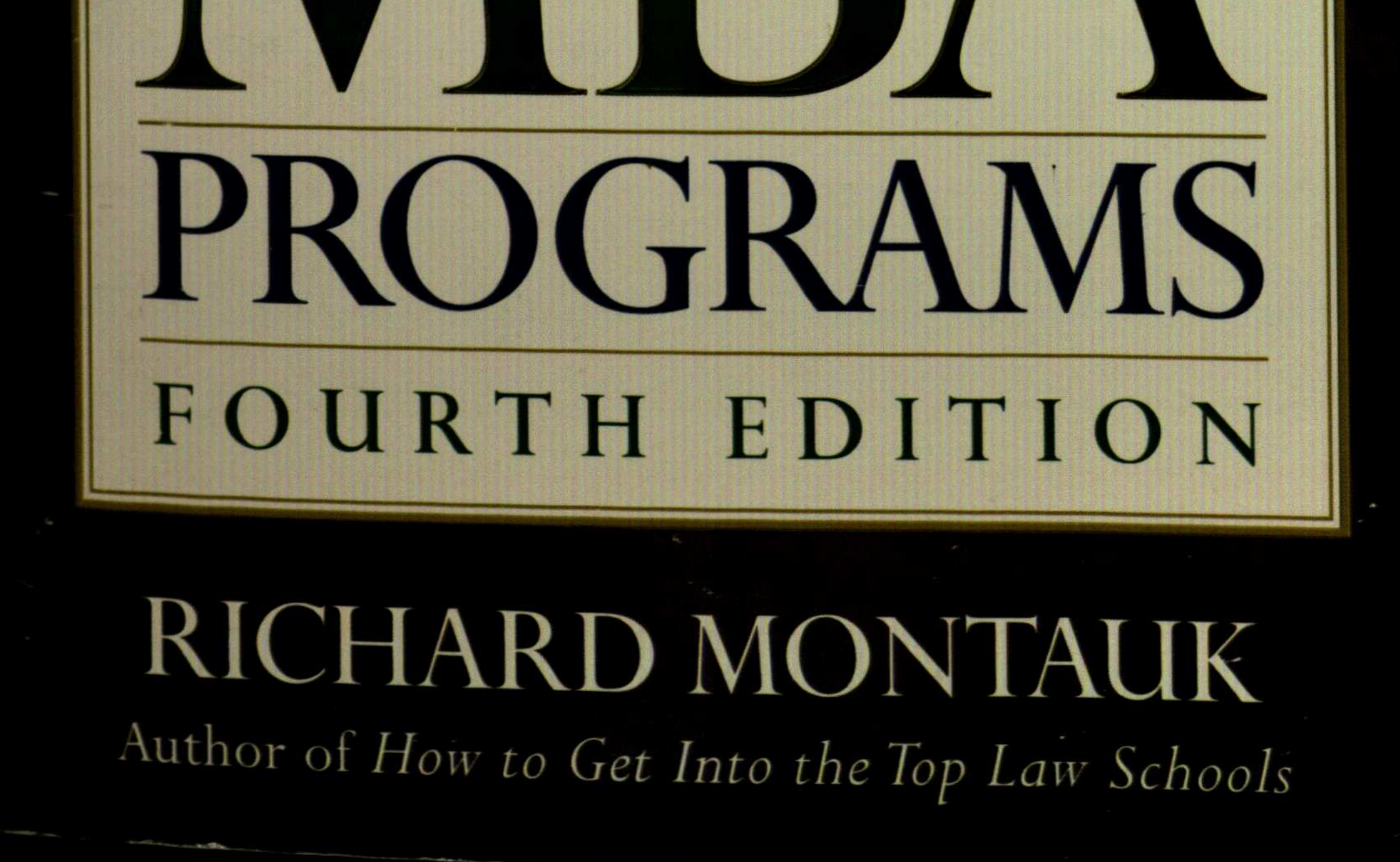

Preface-xi

How to Benefit Most From This Book-xiii

# *Part I* THE CONTEXT

#### $\overline{I}$ Why Get an MBA?-3

Some Common Reasons for Getting an MBA-4 What Does an MBA Program Do?—5 The Value of Going to a Top School—7 **Financial Considerations-9** Who Hires MBAs?-9 Is an MBA Right for You?—10

#### $\overline{2}$ **Types of MBA Programs-11**

The Traditional, Full-Time American MBA-12 The European MBA-14 Part-Time MBAs-19 **Executive MBAs—20** Sponsorship-22

Specialized MBAs-28 Appendix I: What to Expect at Business School—35

#### $\overline{\mathcal{Z}}$ How to Choose the Right School for You-43

Know Yourself—and What You Want from an MBA—44 Research the Schools-45 Determine How Many Schools to Apply To-48 Avoid the Likely Pitfalls in Choosing a School-52 **Final Decision Criteria-53** Appendix II: Criteria for Assessing MBA Programs-55 Appendix III: Choosing a Part-Time or an Executive MBA Program-70 Appendix IV: Visiting Business Schools-86

#### $\boldsymbol{4}$ How to Use the Rankings-95

Using the Rankings-96 The Rankings-98

**A MARCHER AND AND AN ANTION AND ANY DEAL AND ANOTHER AND ANOTHER AND AND ANOTHER AND AND ANOTHER AND QUIDEASTATIONALISTATIVATIONALISTATIONALISTATIONALISTATIONALISTATIONALISTATIONALISTATIONALISTATION** 

The Top in Everything?-104 Limitations of the Rankings' Methodologies-105

#### The Admissions Process-120  $\overline{\mathcal{Z}}$

"Rolling" versus "Rounds" Admissions-121 The Standard (American) Model-122 The Student-Involvement Variation-124 The European Variation-124

#### **Application Timetable-128** 6

When Should You Apply—Early or Late in an Application Cycle?—129 How Long Will It Take to Do Your Applications?—132 The Application Timetable-133 Where Are Things Most Likely to Go Astray?—136 Appendix V: Application Organizer for Each School- $137$ 

#### MARKETING YOURSELF SUCCESSFULLY Part II

#### 7 Making the Most of Your Credentials-143

Qualities Schools Look For-144 The Evidence Schools Examine-146 Undergraduate Record-147 The GMAT-153 Work Experience: Regular Applicants-162 Work Experience: Younger and Older Applicants-165 **Extracurricular Activities During College-176** Community and Other Activities-177 Your Presentation-181 Making the Ultimate Decisions-182 For International Applicants-193

xxii

## 8 Marketing Yourself: General Principles-198

Determining the Substance of Your Message-199 (Apitalizing on Your Strengths, Minimizing Your Weaknesses-205 Fit In-Stand Out-210 Fashioning Your Message: Positioning-211 General Positioning versus Specific Positioning-213 The Mechanics of Positioning: Using Themes-213 A Simple Positioning Effort-219 The Marketing Vehicles-220 Conclusion-220 Appendix VI: Personal Organizer-221

#### 9 Understanding the Key Essay Topics—227

Taking Full Advantage of the Essays—228 MBA Program Topics-230 **Business and Career Topics—240** Mixed Business and Personal Topics-254 Personal Topics-267 Other Topics-274 Team Essays-279 Brief Notes on Additional Essays-281 General Rules for Approaching Any Essay Question—283

#### 10 How to Write Persuasive Essays-287

The Writing Process: Getting Started—289 Planning-290 Writing-290 Tips for Good Writing—300 **Reusing Your Essays—306 Further Reading—307** 

#### $II$ **Recommendations-308**

Why Are Recommendations Required?—309 What Do Admissions Committees Learn from Your Recommendations?-311 Who Should Write Your Recommendations?—312 How Many Recommenders?—316 Approaching a Potential Recommender-317 What Do You Want Said About You? And How Can You Increase Its Value?—320 The Follow-Up-328 Recommendation Example—329 Appendix VII: Recommendation Briefing Outline-336

#### 12 Interviews-337

**Interviewing Policies-338** Before the Interview-341 Practice-349 **Physical Preparations-350** During the Interview-351 **General Rules for Interviews-357** Special Types of Interviews-361 How to Deal with the Incompetent Interviewer—374 After the Interview-375

Special Concerns for International Applicants-377 Appendix VIII: Interview Questions-378 Appendix IX: Résumés-387

#### ON THE ROAD TO BUSINESS SCHOOL Part III

#### Responding to Wait-Listing, Rejections, and 13 Other Disappointments-393

Responding to Administrative Holds-394 Responding to Wait-Listing-394 Responding to Rejection-399 Should You Ever Appeal a Rejection?-401 Should You Reapply in the Future or Settle for a Lesser School?-402 Other Options-405

#### 14 What to Do Once You Are Accepted—406

Accepting Your Offer-407 Leaving Your Job-410 Preparing for Business School—411

#### 15 How to Get the Most Out of Business School-425

Hit the Ground Running—426 Time Management Matters-426 Choose Your Study Group Wisely-427 Cut to the Chase—428 Develop Skills and Knowledge That Are Vital to Your Career (and Difficult to Develop Outside of Business School)-429 Think About Your Career Development-433 Keep Stress Under Control-436 Don't Forget the Social Experience-438 16 **Financing Your MBA-439** Calculating the Cost of Business School-440 **Financing Sources-442** Evaluating Financial Packages-and Trying for More-449 Strategies for Financing Your Business School Education-451 Summary: The Basic Strategies-454 Additional Information Sources-457

 $xxiv$ 

# $Part\ IV$  APPLICATION ESSAY EXAMPLES

## Essays-461

Overview of the Applicants and Their Essays-464 106 Essays Written for Top Schools on Thirty-six Different Topics-462

 $Index - 629$